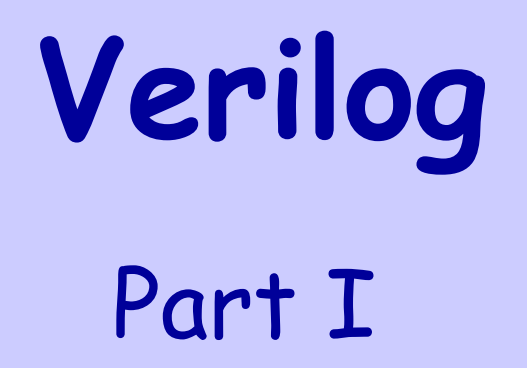

Aziz Qaroush

## Presentation Outline

- ❖ Hardware Description Language
- ❖ Logic Simulation versus Synthesis
- **❖ Verilog Module**
- Gate-Level Description and Gate Delays
- ❖ Module Instantiation
- **❖ Continuous Assignment**
- Writing a Simple Test Bench

## Hardware Description Language

- ❖ Describes the hardware of digital systems in a textual form
- ❖ Describes the hardware structures and behavior
- Can represent logic diagrams, expressions, and complex circuits
- ❖ NOT a software programming language
- $\triangle$  **Two standard hardware description languages (HDLs)**
- **1. Verilog** (will be studied in this course)
- **2. VHDL** (harder to learn than Verilog)

# Verilog = "Verifying Logic"

- ❖ Invented as a simulation language in 1984 by Phil Moorby
- Opened to public in 1990 by Cadence Design Systems
- ❖ Became an IEEE standard in 1995 (Verilog-95)
- Revised and upgraded in 2001 (Verilog-2001)
- ❖ Revised also in 2005 (Verilog-2005)
- ❖ Verilog allows designers to describe hardware at different levels
	- $\Diamond$  Can describe anything from a single gate to a full computer system
- ❖ Verilog is supported by the majority of electronic design tools
- ❖ Verilog can be used for logic simulation and synthesis

# Logic Simulation

- Logic simulator interprets the Verilog (HDL) description
- **❖ Produces timing diagrams**
- ❖ Predicts how the hardware will behave before it is fabricated
- ❖ Simulation allows the detection of functional errors in a design
	- $\Diamond$  Without having to physically implement the circuit
- ❖ Errors detected during the simulation can be corrected
	- $\Diamond$  By modifying the appropriate statements in the Verilog description
- Simulating and verifying a design requires a **test bench**
- ❖ The test bench is also written in Verilog

# Logic Synthesis

- ❖ Logic synthesis is similar to translating a program
- ❖ However, the output of logic synthesis is a digital circuit
- **\*** A digital circuit modeled in Verilog can be translated into a list of components and their interconnections, called **netlist**
- ❖ Synthesis can be used to fabricate an integrated circuit
- ❖ Synthesis can also target a Field Programmable Gate Array
	- $\Diamond$  An FPGA chip can be configured to implement a digital circuit
	- $\Diamond$  The digital circuit can also be modified by reconfiguring the FPGA
- ❖ Logic simulation and synthesis are automated
	- $\Diamond$  Using special software, called Electronic Design Automation (EDA) tools

# HDL Verilog

- **\*A** module can be described in any one (or a combination) of the following modeling techniques:
	- **1. Gate – level modeling** using instantiation of primitive gates and user - defined modules
	- **2. Data flow modeling** using continuous assignment statements with keyword **assign**
	- **3. Behavioral modeling** using procedural assignment statements with keyword **always**

#### Structure Description in Verilog

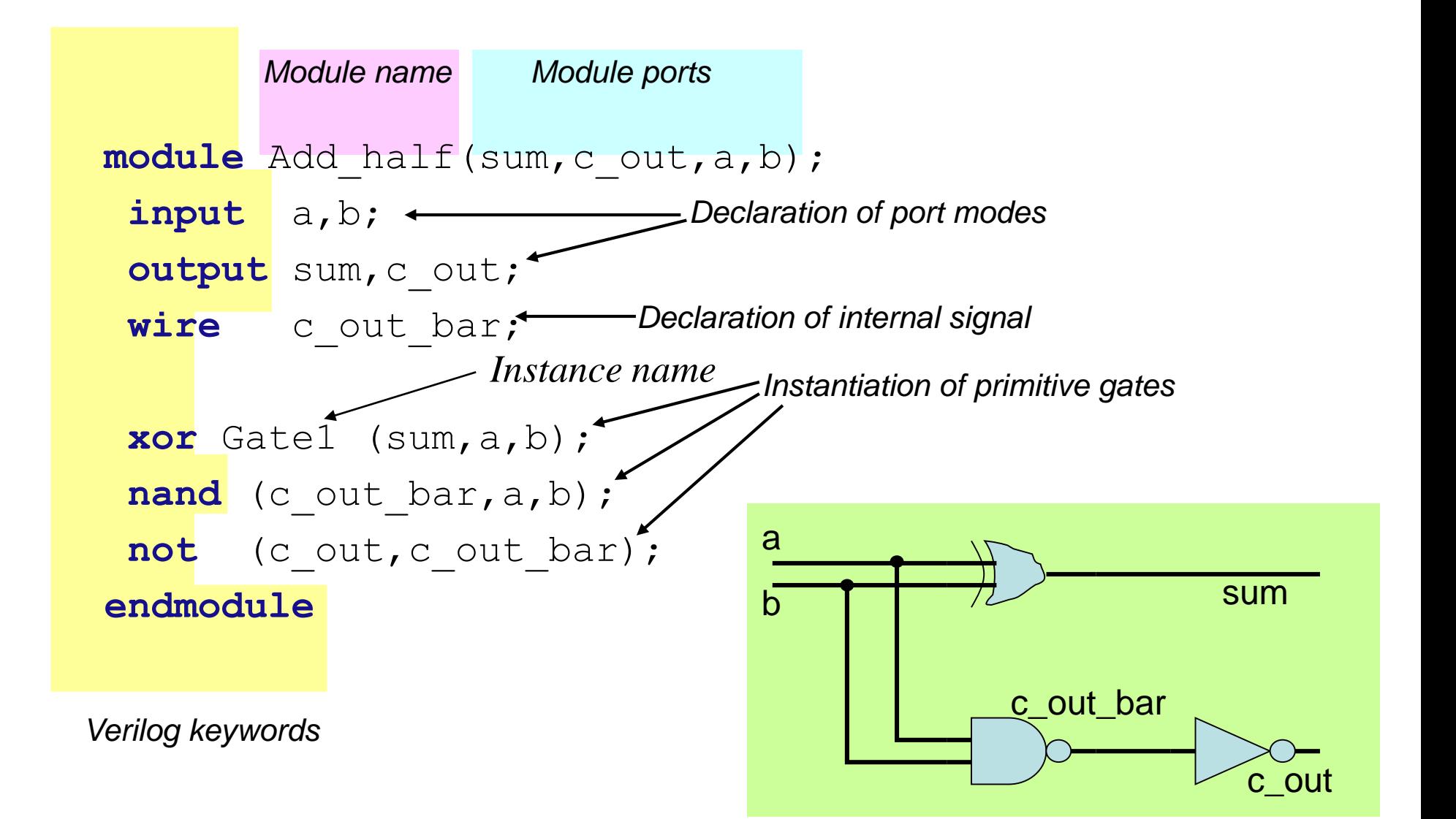

#### Basic Gates

- Basic gates: **and**, **nand**, **or**, **nor**, **xor**, **xnor**, **not**, **buf**
- Verilog define these gates as **keywords**
- ❖ Each gate has an optional name
- ❖ Each gate has an output (listed first) and one or more inputs
- $\triangle$  **The not and buf gates can have only one input**

 $\div$  **Examples:** 

- **and** g1(x,a,b); **// 2-input and gate named g1**
- **or** g2(y,a,b,c); **// 3-input or gate named g2**

nor 
$$
g^{3}(z, a, b, c, d)
$$
; // 4-input nor gate named  $g^{3}$ 

\nand  $g^{3}$ 

\nand  $g^{3}$ 

\nand  $g^{3}$ 

# Verilog Module

- ❖ A digital circuit is described in Verilog as a set of modules
- ❖ A module is the design entity in Verilog
- **→ A module is declared using the module keyword**
- **↑ A module is terminated using the endmodule** keyword
- A module has a name and a list of **input** and **output** ports
- ❖ A module is described by a group of statements
- ❖ The statements can describe the module structure or behavior

# Verilog Syntax

- **External Keywords:** have special meaning in Verilog Many keywords: **module**, **input**, **output**, **wire**, **and**, **or**, etc. Keywords cannot be used as identifiers
- **Identifiers:** are user-defined names for modules, ports, etc. Verilog is **case-sensitive**: A and a are different names
- **☆ Comments:** can be specified in two ways (similar to C)
	- Single-line comments begin with **//** and terminate at end of line
	- Multi-line comments are enclosed between **/\*** and **\*/**
- **\* White space:** space, tab, newline can be used freely in Verilog
- **Operators:** operate on variables (similar to C: **~ & | ^ + -** etc.)

## Verilog Four-Valued Logic

- **\*** Verilog Value Set consists of four basic values:
	- **0** represents a logic zero, or false condition
	- **1** represents a logic one, or true condition
	- **X** represents an unknown logic value
	- **Z** represents a high-impedance value
- **x** or **X** represents an unknown or uninitialized value
- **z** or **Z** represents the output of a disabled tri-state buffer

## Gate level representation example: Half Adder

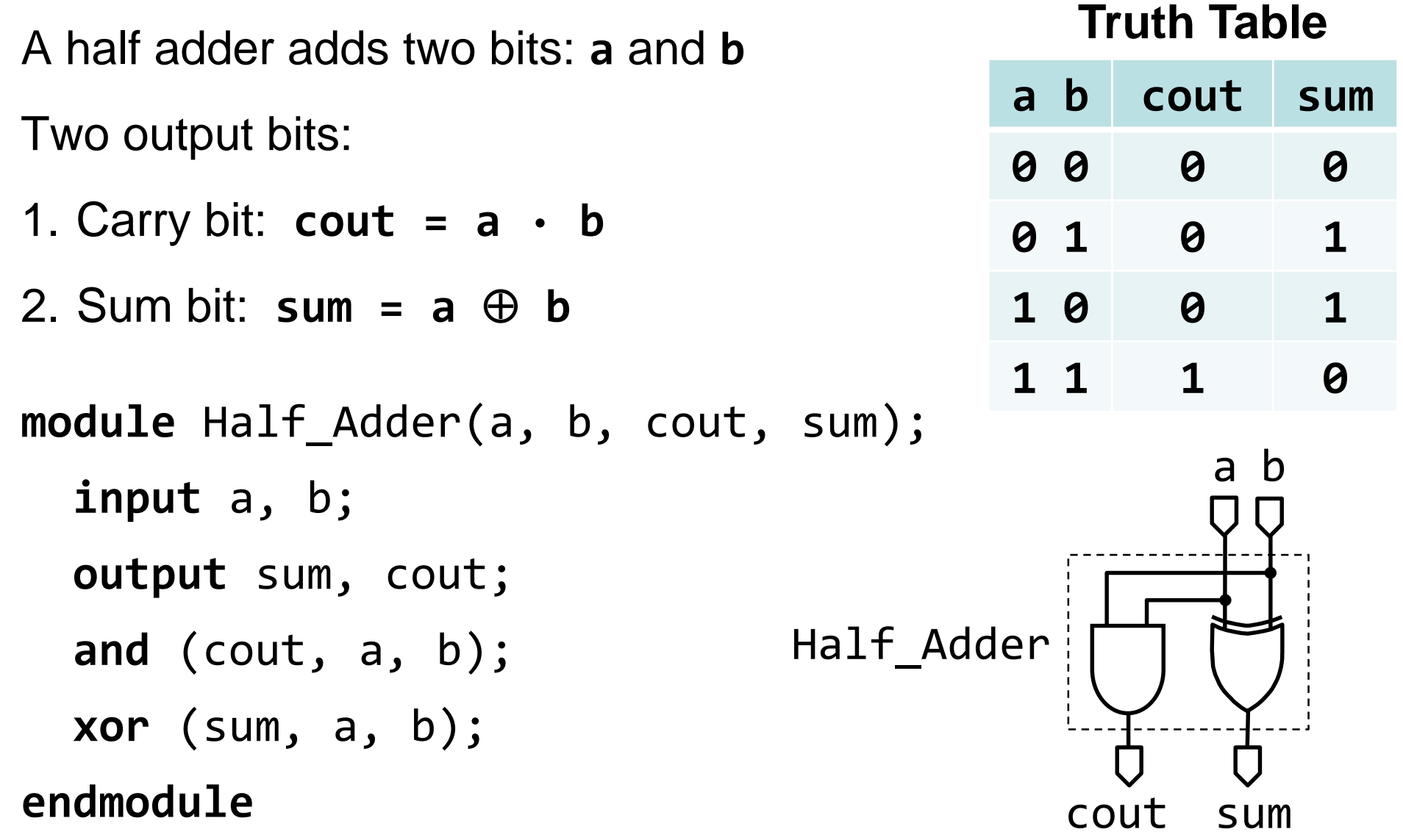

# Full Adder

- Full adder adds 3 bits: **a**, **b**, and **c**
- $\triangle$  **Two output bits:** 
	- 1. Carry bit: **cout**
	- 2. Sum bit: **sum**
- ❖ Sum bit is 1 if the number of 1's in the input is odd (odd function)

 $sum = (a \oplus b) \oplus c$ 

❖ Carry bit is 1 if the number of 1's in the input is 2 or 3

 $\text{cout} = \text{a} \cdot \text{b} + (\text{a} \oplus \text{b}) \cdot \text{c}$ 

#### **Truth Table**

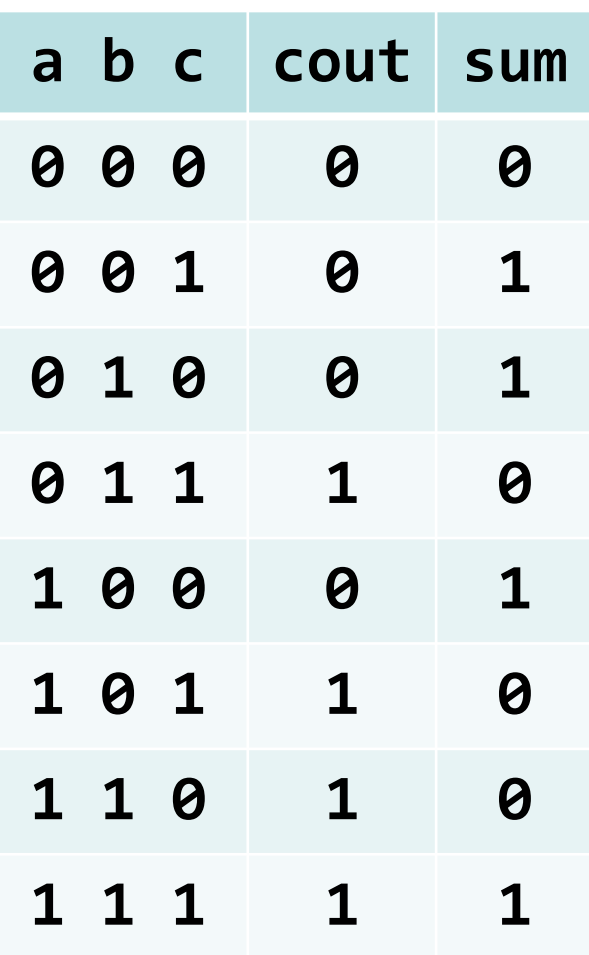

#### Full Adder Module

**module** Full\_Adder(**input** a, b, c, **output** cout, sum);

**wire** w1, w2, w3; **and** (w1, a, b); **xor** (w2, a, b); **and** (w3, w2, c); **xor** (sum, w2, c); **or** (cout, w1, w3)

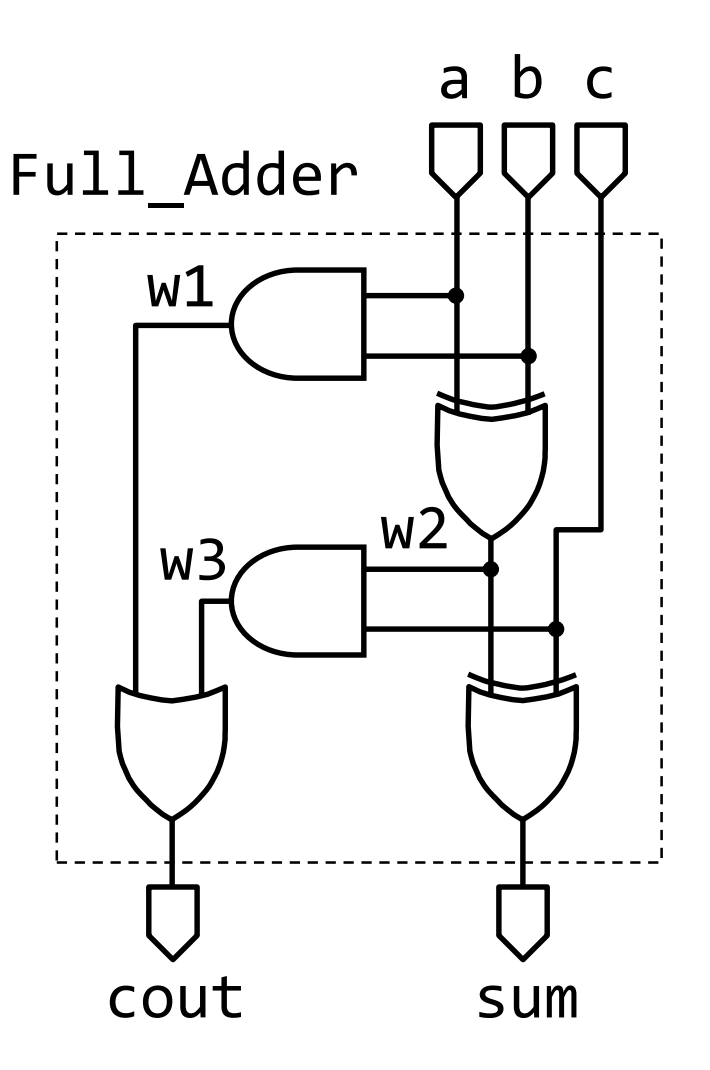

# Modular Design

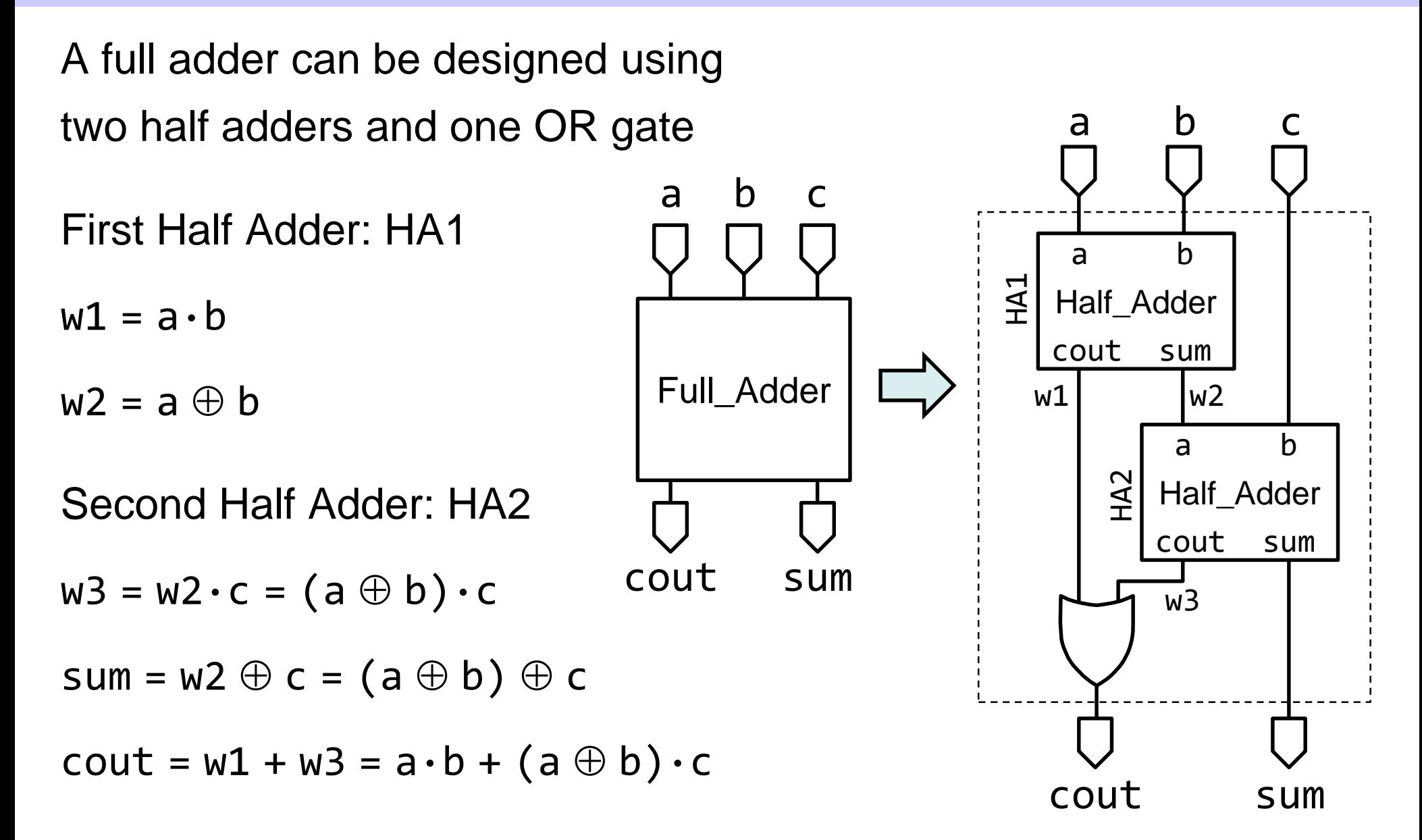

## Module Instantiation

- **❖ Module declarations are like templates**
- **❖ Module instantiation is like creating an object**
- Modules are instantiated inside other modules at different levels
- $\triangle$  The top-level module does not require instantiation
- **☆** Module instantiation defines the **structure** of a digital design
- **☆** It produces a **tree of module instances** at different levels
- ❖ The ports of a module instance must match those declared
- The matching of the ports can be done **by name** or **by position**

## Example of Module Instantiation

**module** Full\_Adder (**input** a, b, c, **output** cout, sum); **wire** w1, w2, w3; **// Instantiate two Half Adders: HA1, HA2 // The ports are matched by position** Half\_Adder HA1 (a, b, w1, w2); Half Adder HA2 (w2, c, w3, sum); **or** (cout, w1, w3); **// Can also match the ports by name // Half\_Adder HA2 // (.a(w2), .b(c), .cout(w3), .sum(sum)); endmodule** a b cout sum Half Adder a b cout sum  $\overline{\Xi}$   $\overline{\Xi}$  $\blacktriangleleft$ HA2 c Half\_Adder a b cout sum  $w1$   $\vert w2 \vert$ w3

#### Number Representation in Verilog

Numbers are represented as:

 $\langle$ size $>\rangle$ ' $\langle$ signed $>\rangle$  $\langle$ radix $>\rangle$ value (" $\langle$  $>\rangle$ " indicates optional part)

size The number of binary bits the number is comprised of. Not the number of hex or decimal digits. Default is 32 bits.

A separator, single quote, not a backtick

- signed Indicates if the value is signed. Either s or S can be used. Not case dependent Default is unsigned.
	- radix Radix of the number 'b or 'B : binary 'o or 'O : octal 'h or 'H : hex 'd or 'D : decimal default is decimal

## Bit Vectors in Verilog

- **\*** A Bit Vector is multi-bit declaration that uses a single name
- A Bit Vector is specified as a Range **[msb:lsb]**
- **msb** is *most-significant bit* and **lsb** is *least-significant bit*
- $\div$  **Examples:** 
	- **input [15:0] A; // A is a 16-bit input vector**
	- **output [0:15] B; // Bit 0 is most-significant bit**
	- **wire [3:0] W; // Bit 3 is most-significant bit**
- **Bit select**: **W[1]** is bit **1** of **W**
- $\div$  **Part select: A[11:8]** is a 4-bit select of **A** with range [11:8]
- ❖ The part select range must be consistent with vector declaration

# 4-bit Binary Adder Example

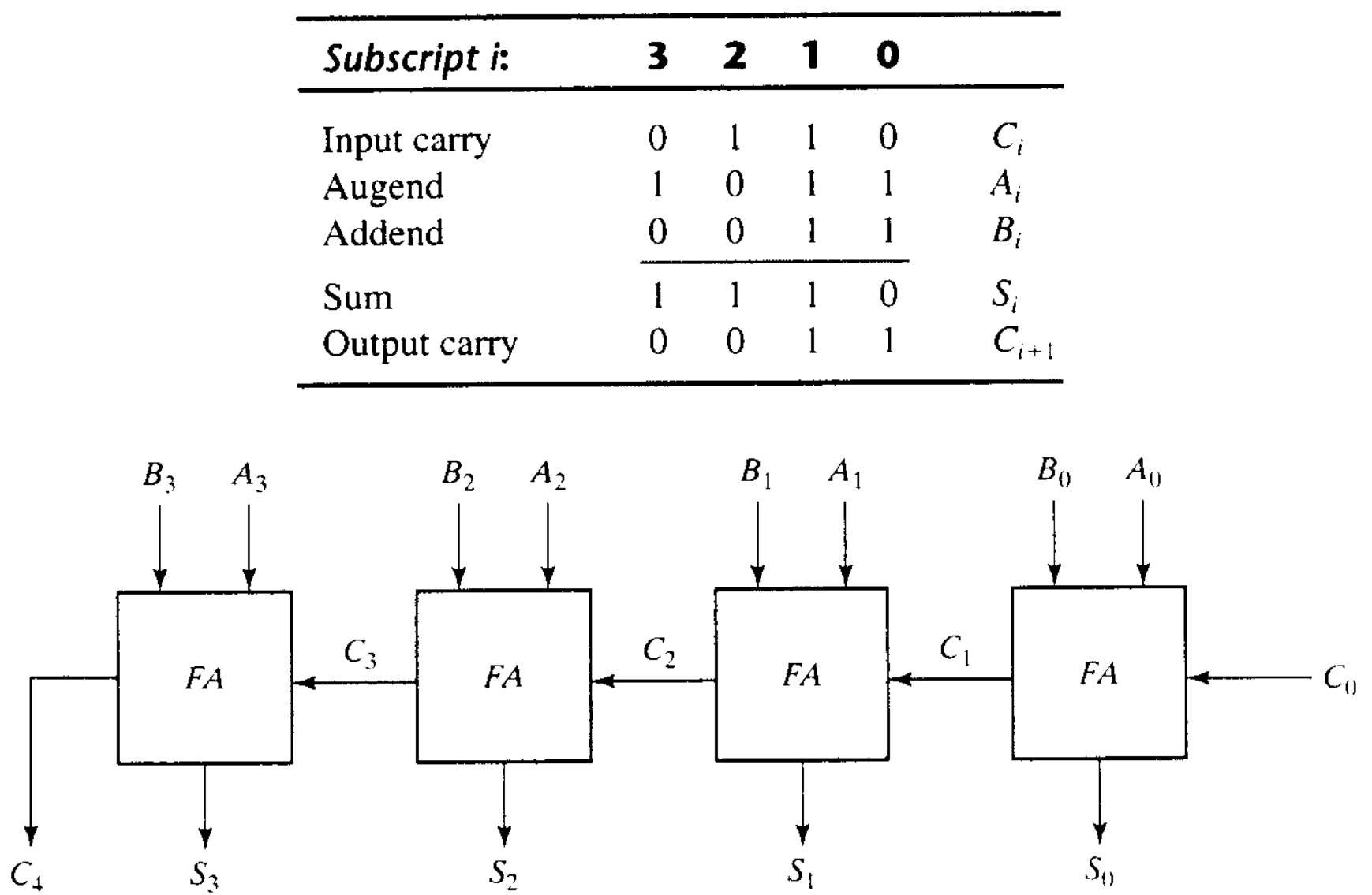

## 4-bit Binary Adder Example

#### module adder4(sum, C4, A, B, C0);

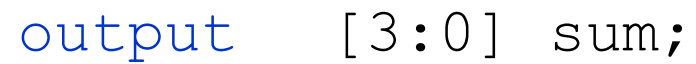

output C4;

input [3:0] A,B;

input C0;

wire C1, C2, C3; // Intermediate carries

#### // Instantiate chain of full adders

Add full FA0(sum[0],C1,A[0],B[0],C0);

Add full FA1(sum[1],C2,A[1],B[1],C1);

Add full FA2(sum[2],C3,A[2],B[2],C2);

Add full FA3(sum[3],C4,A[3],B[3],C3);

# Dataflow Modeling

- ❖ Dataflow modeling provides the means of describing combinational circuits by their function rather than by their gate structure.
- ❖ Used mostly for describing Boolean equations and combinational logic
- Synthesis tool can map a dataflow model into a target technology
- Can describe: adders, comparators, multiplexers, etc.
- ❖ Dataflow modeling uses a number of operators that act on operands to produce desired results
- $\lozenge$  Dataflow modeling uses continuous assignments and the keyword assign.

### Continuous Assignment

- $\triangle$  **The assign statement defines continuous assignment**
- $\diamondsuit$  Syntax: **assign** *net name* = *expression*;
- Assigns *expression* value to *net\_name* (wire or output port)
- Continuous assignment statements are **concurrent**
- Can appear in any order inside a module
- Continuous assignment can model combinational circuits
- ❖ Describes the flow of data between input and output

#### Continuous Assignment

 $\div$  **Examples:** 

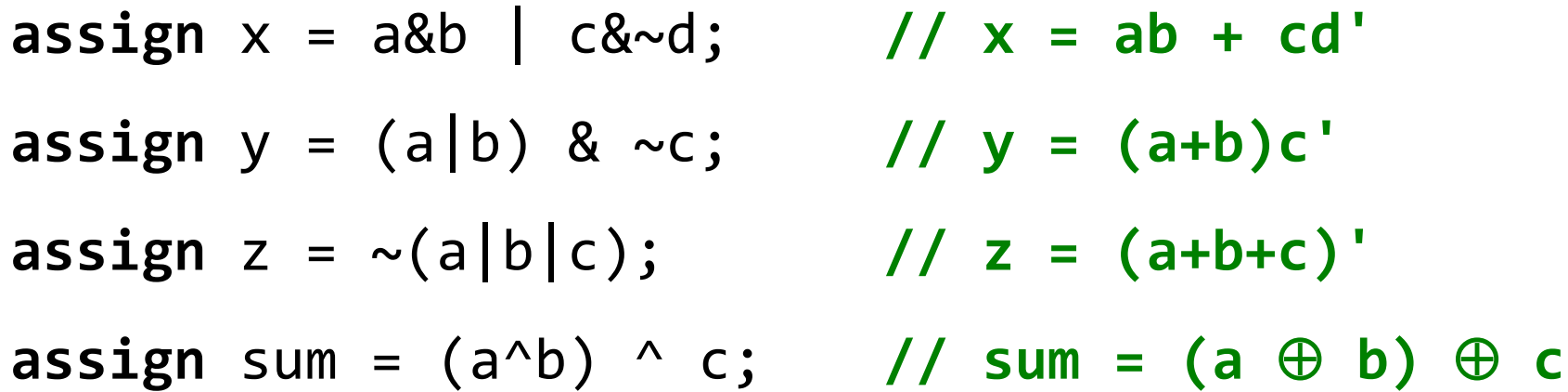

- Verilog uses the bit operators: **~** (not), **&** (and), **|** (or), **^** (xor)
- Operator precedence: **(**parentheses**)**, **~** , **&** , **|** , **^**

# Verilog Operators

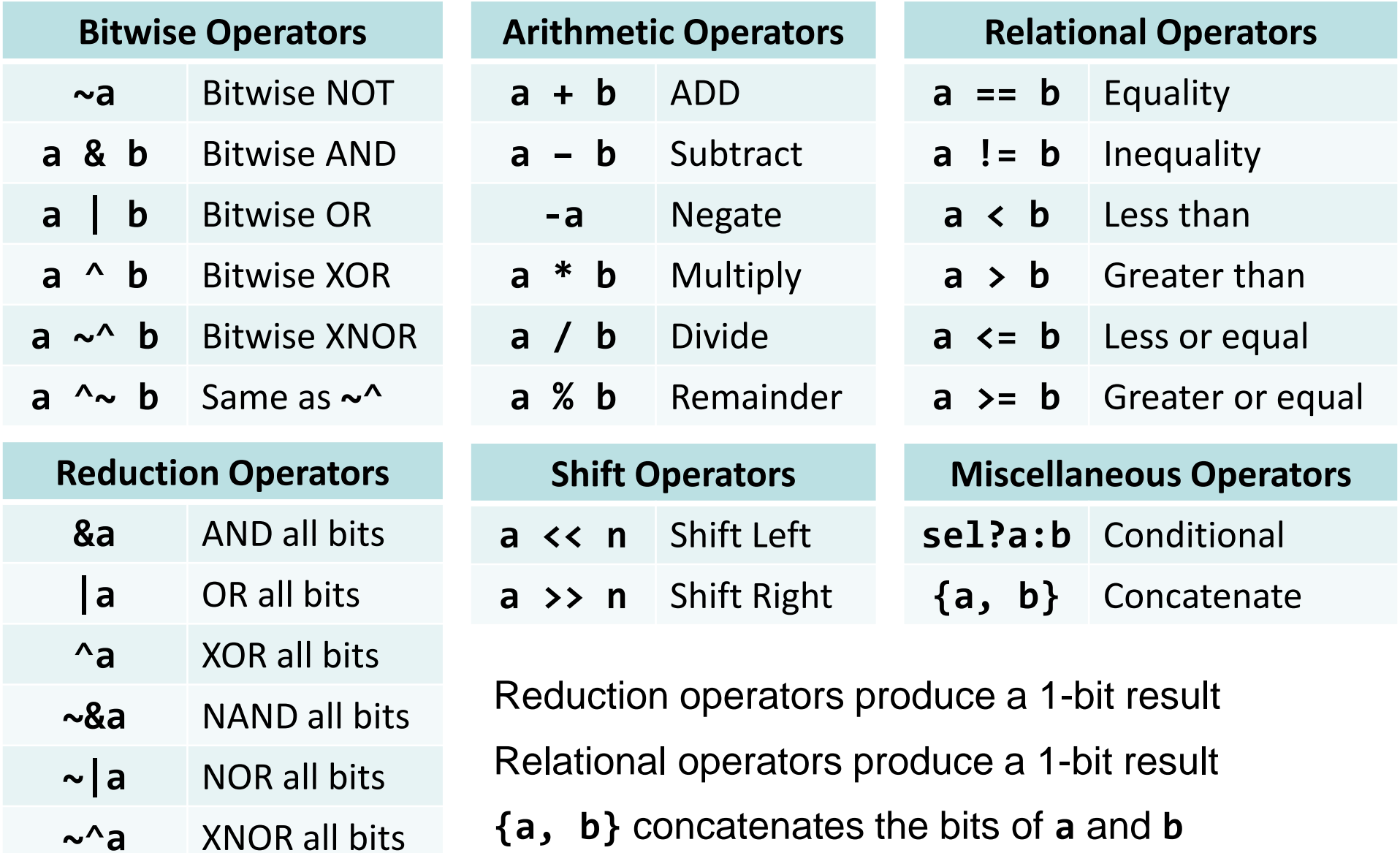

## Nets and Variables

Verilog has two major data types:

- **1. Net data types:** are connections between parts of a design
- **2. Variable data types:** can store data values
- $\triangle$  **The wire** is a net data type (physical connection)  $\Diamond$  A wire cannot store the value of a procedural assignment  $\Diamond$  However, a wire can be driven by continuous assignment
- **❖ The reg** is a variable data type
	- $\Diamond$  Can store the value of a procedural assignment
	- $\Leftrightarrow$  However, cannot be driven by continuous assignment

#### Reduction Operators

**module Reduce**

**( input [3:0] A, B, output X, Y, Z );**

**// A, B are input vectors, X, Y, Z are 1-bit outputs**

**// X = A[3] | A[2] | A[1] | A[0];**

```
assign X = |A;
```

```
// Y = B[3] & B[2] & B[1] & B[0];
```
**assign Y = &B;**

**// Z = X & (B[3] ^ B[2] ^ B[1] ^ B[0]);**

```
assign Z = X & (^B);
```
#### Concatenation Operator { }

**module Concatenate**

- **( input [7:0] A, B, output [7:0] X, Y, Z );**
- **// A, B are input vectors, X, Y, Z are output vectors**

**// X = A is right-shifted 3 bits using { } operator assign X = {3'b000, A[7:3]};**

**// Y = A is right-rotated 3 bits using { } operator assign Y = {A[2:0], A[7:3]};**

**// Z = selecting and concatenating bits of A and B assign Z = {A[5:4], B[6:3], A[1:0]};**

#### Modeling a 16-bit Adder

**module Adder16**

**( input [15:0] A, B, input cin,**

**output [15:0] Sum, output cout );**

- **// A and B are 16-bit input vectors**
- **// Sum is a 16-bit output vector**
- **// {cout, Sum} is a concatenated 17-bit vector**
- **// A + B + cin is 16-bit addition + input carry**
- **// The + operator is translated into an adder**

**assign {cout, Sum} = A + B + cin;**

#### Modeling a Magnitude Comparator

**// n-bit magnitude comparator, No default value for n module Comparator (input [1:0] A, B, output GT, EQ, LT);**

**// A and B are n-bit input vectors (unsigned) // GT, EQ, and LT are 1-bit outputs assign GT = (A > B); assign EQ = (A == B); assign LT = (A < B); endmodule** *n*-bit **Magnitude Comparator** *A*[*n*–1:0] *n B*[*n*–1:0] *n GT EQ LT*

#### Conditional Operator

**❖ Syntax:** 

*Boolean\_expr* **?** *True\_expression* **:** *False\_expression* If *Boolean\_expr* is true then select *True\_expression* Else select *False\_Expression*

 $\div$  **Examples:** 

**assign** max =  $(a>b)$ ?  $a : b$ ; // maximum of a and b **assign min = (a>b)? b : a; // minimum of a and b**

❖ Conditional operators can be nested

### Modeling a 2-Input Multiplexer

**// Parametric 2-input Mux, default value for n = 1 module Mux2( input [1:0] A, B, input sel, output [1:0] Z);** *n*  $A \rightarrow 0$ *n*

Z

**// A and B are n-bit input vectors // Z is the n-bit output vector // if (sel==0) Z = A; else Z = B; // Conditional operator used for selection assign Z = (sel == 0)? A : B;** sel  $\mathsf{B} \longrightarrow 1$ *n*

#### Modeling a 4-Input Multiplexer

**// Parametric 4-input Mux, default value for n = 1 module Mux4 #(parameter n = 1)**

**( input [n-1:0] A, B, C, D, input [1:0] sel, output [n-1:0] Z );**

**// sel is a 2-bit vector // Nested conditional operators assign Z = (sel == 'b00)? A : (sel == 'b01)? B : (sel == 'b10)? C : D;**

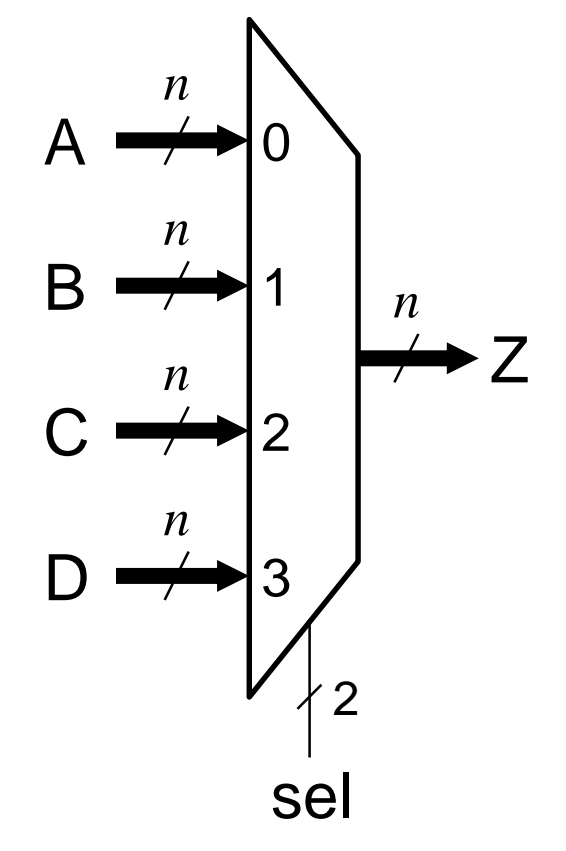

# Dataflow and Behavioral Modeling

- $\triangle$  **Behavioral Modeling using Procedural Blocks and Statements** 
	- $\Diamond$  Describes what the circuit does at a functional and algorithmic level
	- $\Diamond$  Encourages designers to rapidly create a prototype
	- $\Diamond$  Can be verified easily with a simulator
	- $\diamond$  Some procedural statements are synthesizable (Others are NOT)

# Behavioral Modeling

- Uses procedural blocks and procedural statements
- $\triangle$  **There are two types of <b>procedural** blocks in Verilog
- 1. The **initial** block
	- $\Diamond$  Executes the enclosed statement(s) one time only
- 2. The **always** block
	- $\Diamond$  Executes the enclosed statement(s) repeatedly until simulation terminates
- The body of the **initial** and **always** blocks is **procedural**
	- Can enclose one or more **procedural statements**
	- Procedural statements are surrounded by **begin** … **end**
- Multiple procedural blocks can appear in any order inside a module and run in parallel inside the simulator

## Example of Initial and Always Blocks

```
module behave;
 reg clk; // 1-bit variable
 reg [15:0] A; // 16-bit variable
 initial begin // executed once
   clk = 0; // initialize clk
   a = 16'h1234; // initialize a
   #200 $finish
 end
 always begin // executed always
 end
 always begin // executed always
   #20 A = A + 1; // increment A every 20 ns
 end
endmodule
```

```
#10 clk = ~clk; // invert clk every 10 ns
```
#### The **initial** Statement

- $\triangle$  The **initial** statement is a procedural block of statements
- The body of the **initial** statement surrounded by **begin**-**end** is sequential, like a sequential block in a programming language
- $\triangle$  **Procedural assignments are used inside the initial block**
- ❖ Procedural assignment statements are executed in sequence

Syntax: *variable* = *expression*;

#### Always Block with Sensitivity List

**❖ Syntax:** 

# **always @(***sensitivity list***) begin** *procedural statements*

**end**

- **☆ An always** block can have a *sensitivity list*
- Sensitivity list is a list of signals: **@(***signal1***,** *signal2***, …)** The sensitivity list triggers the execution of the **always** block When there is a *change of value in any listed signal* Otherwise, the **always** block does nothing until another change occurs on a signal in the sensitivity list

## Sensitivity List for Combinational Logic

- For combinational logic, the sensitivity list **must include**:
	- **ALL** the signals that are read inside the **always** block

Example: **A**, **B**, and **sel** must be in the sensitivity list below:

**always @(A, B, sel) begin if (sel == 0) Z = A; else Z = B; end**

**A**, **B**, and **sel** are read inside the **always** block

Combinational logic can also use: **@(\*)** or **@\***

**@(\*)** is automatically sensitive to all the signals that are read inside the **always** block

## If Statement

- **❖ The if statement is procedural**
- ❖ Can only be used inside a procedural block
- Syntax:
	- **if (***expression***)** *statement*
	- **[ else** *statement* **]**
- $\triangle$  **The else** part is optional
	- A *statement* can be simple or compound

A *compound statement* is surrounded by **begin ... end**

- $\diamond$  **if** statements can be nested
- Can be nested under **if** or under **else** part

## Modeling a 2-Input Multiplexer

**// Behavioral Modeling of a Parametric 2-input Mux module Mux2 ( input [1:0] A, B, input sel, output reg [1:0] Z);**

**// Output Z must be of type reg // Sensitivity list = @(A, B, sel) always @(A, B, sel) begin if (sel == 0) Z = A; else Z = B; end endmodule**

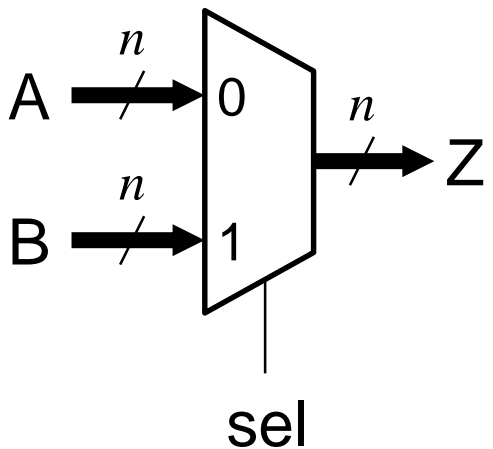

#### Modeling a 3x8 Decoder

**module Decoder3x8 (input [2:0] A, output reg [7:0] D); // Sensitivity list = @(A) always @(A) begin**  $if (A == 0)$   $D = 8'b00000001;$ **else if (A == 1) D = 8'b00000010; else if (A == 2) D = 8'b00000100; else if (A == 3) D = 8'b00001000; else if (A == 4) D = 8'b00010000; else if (A == 5) D = 8'b00100000; else if (A == 6) D = 8'b01000000; else D = 8'b10000000; end**

#### Modeling a 4x2 Priority Encoder

```
module Priority_Encoder4x2
  (input [3:0] D, output reg V, output reg [1:0] A);
  // sensitivity list = @(D)
  always @(D) begin
   if (D[3]) {V, A} = 3'b111;
   else if (D[2]) {V, A} = 3'b110;
   else if (D[1]) {V, A} = 3'b101; 
   else if (D[0]) {V, A} = 3'b100;
    else {V, A} = 3'b000; 
  end
```
#### Modeling a Magnitude Comparator

**// Behavioral Modeling of a Magnitude Comparator module Comparator #(parameter n = 1) (input [n-1:0] A, B, output reg GT, EQ, LT); // Sensitivity list = @(A, B) always @(A, B) begin if (A > B) {GT,EQ,LT}='b100; else if (A == B) {GT,EQ,LT}='b010; else {GT,EQ,LT}='b001; end endmodule** *n*-bit **Magnitude Comparator** *A*[*n*–1:0] *n B*[*n*–1:0] *n GT EQ LT*

## Modeling a 4-Input Multiplexer

**// Behavioral Modeling of a 4-input Mux module Mux4 #(parameter n = 1) ( input [n-1:0] A, B, C, D, input [1:0] sel, output reg [n-1:0] Z ); // @(\*) is @(A, B, C, D, sel) always @(\*) begin if (sel == 'b00) Z = A; else if (sel == 'b01) Z = B; else if (sel == 'b10) Z = C; else Z = D;** *n*  $A \rightarrow 0$ *n*  $\mathsf{B} \longrightarrow 1$ *n*  $C \rightarrow 2$ *n*  $D \rightarrow 3$ *n*

Z

sel

2

**end**

#### Case Statement

The **case** statement is procedural (used inside **always** block)

Syntax:

**case (***expression***)** *case\_item1***:** *statement case\_item2***:** *statement . . .* **default:** *statement* **endcase**

The **default** case is optional

A *statement* can be simple or compound

A *compound statement* is surrounded by **begin ... end**

## Modeling a Mux with a Case Statement

**module Mux4( input [1:0] A, B, C, D, input [1:0] sel, output reg [1:0] Z );**

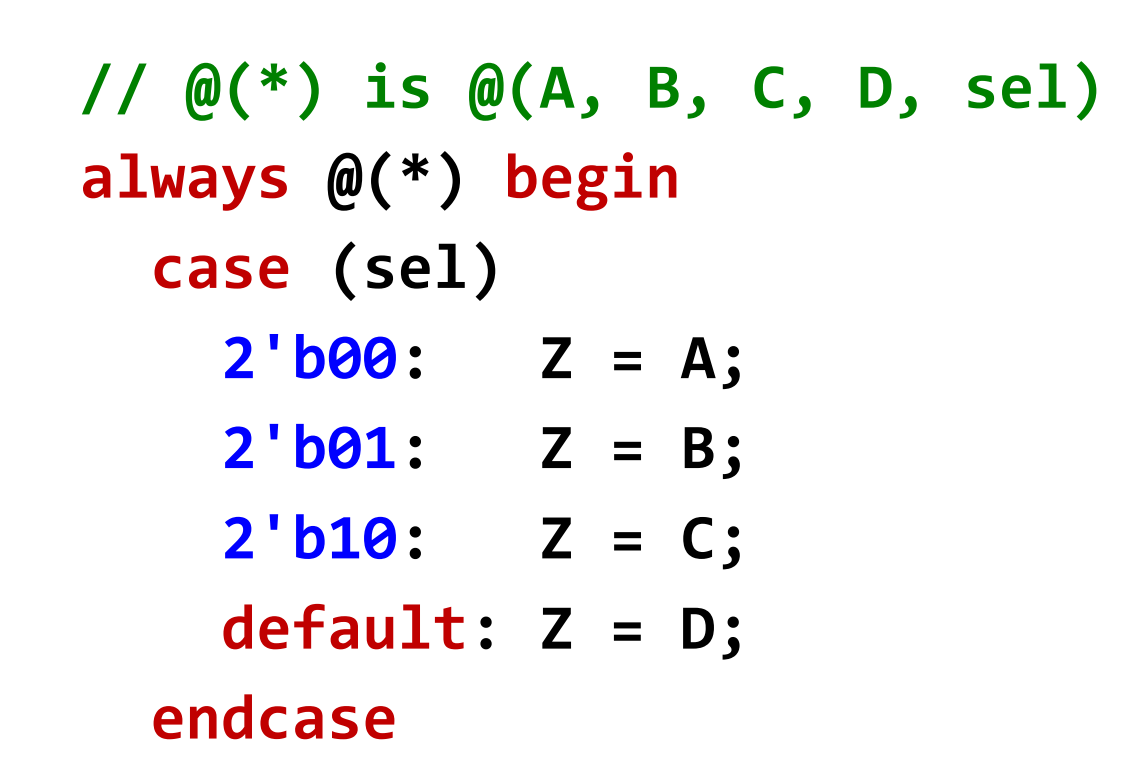

**end**

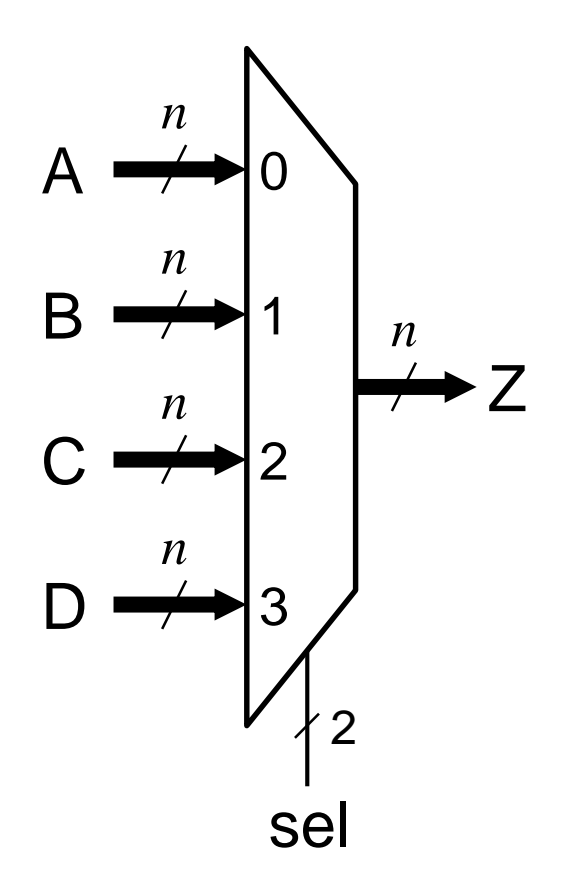

## Modeling a Multifunction ALU

```
// Behavioral Modeling of an ALU
module ALU #(parameter n = 16)
  ( input [n-1:0] A, B, input [1:0] F,
    output reg [n-1:0] Z, output reg Cout );
  // @(*) is @(A, B, F)
  always @(*) begin
    case (F)
      2'b00: {Cout,Z} = A+B;
      2'b01: {Cout,Z} = A-B;
      2'b10: {Cout,Z} = A&B;
      default: {Cout,Z} = A|B;
    endcase
  end
endmodule
                                   F[1:0] \rightarrow \qquad ALL
                                           n
                                          A [n-1:0]
B [n-1:0]
                                                    n
                                              Z [n-1:0]
                                                 n
                                            Cout
                                           ALU Symbol
```
## Modeling a BCD to 7-Segment Decoder

```
module BCD_to_7Seg_Decoder
  ( input [3:0] BCD, output reg [6:0] Seg )
  always @(BCD) begin
    case (BCD)
      0: Seg = 7'b1111110; 1: Seg = 7'b0110000;
      2: Seg = 7'b1101101; 3: Seg = 7'b1111001;
     4: Seg = 7'b0110011; 5: Seg = 7'b1011011;
      6: Seg = 7'b1011111; 7: Seg = 7'b1110000; 
      8: Seg = 7'b1111111; 9: Seg = 7'b1111011;
      default: Seg = 7'b0000000;
    endcase
                          8 123456789
  end
                e \sqrt{\frac{g}{g}} cendmodule
```